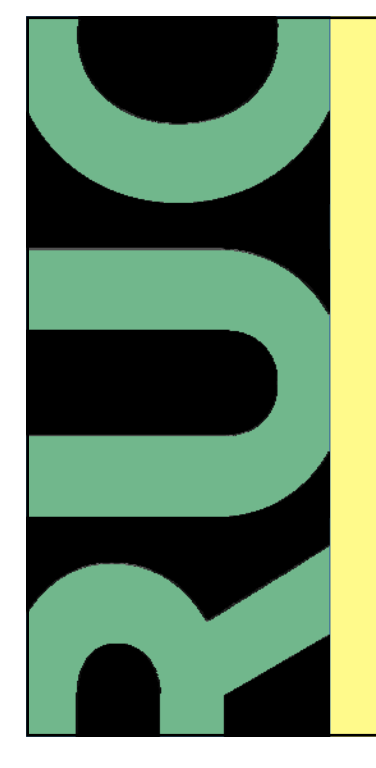

## **Digital exam – eksamen.ruc.dk**

**How to access DE and download exam papers**

09/16, AIT/sh

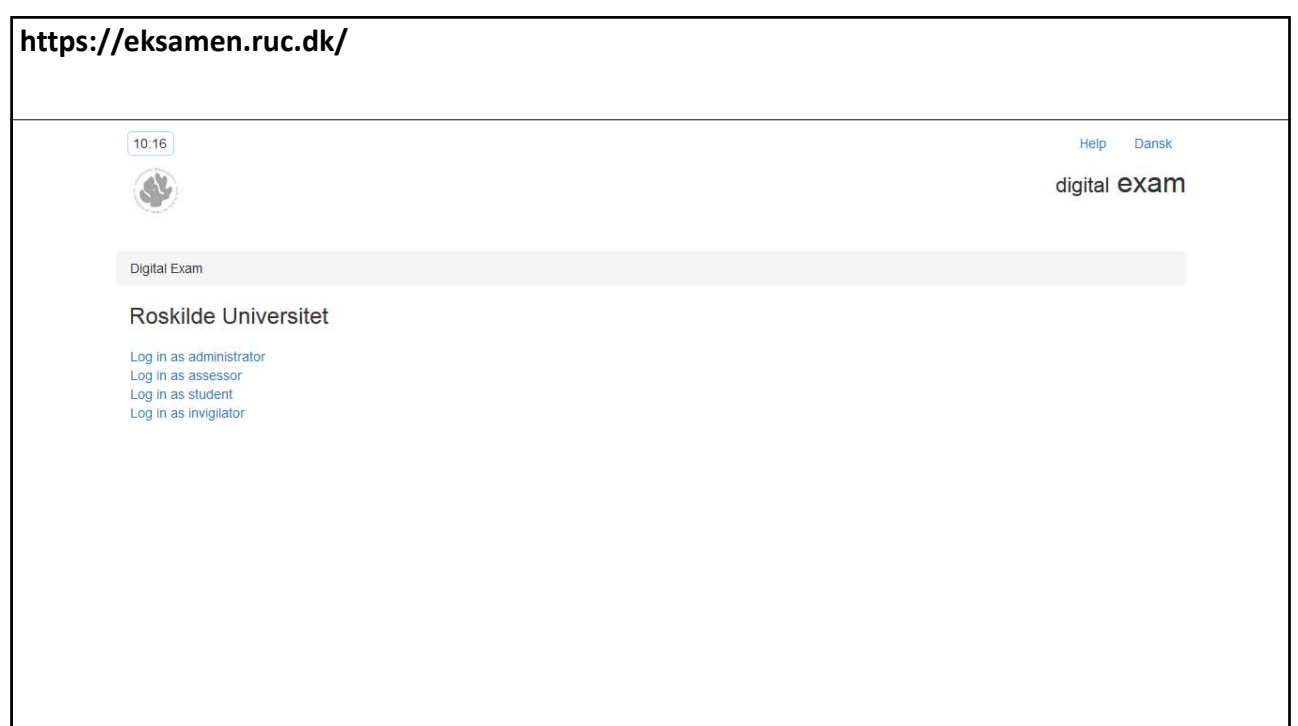

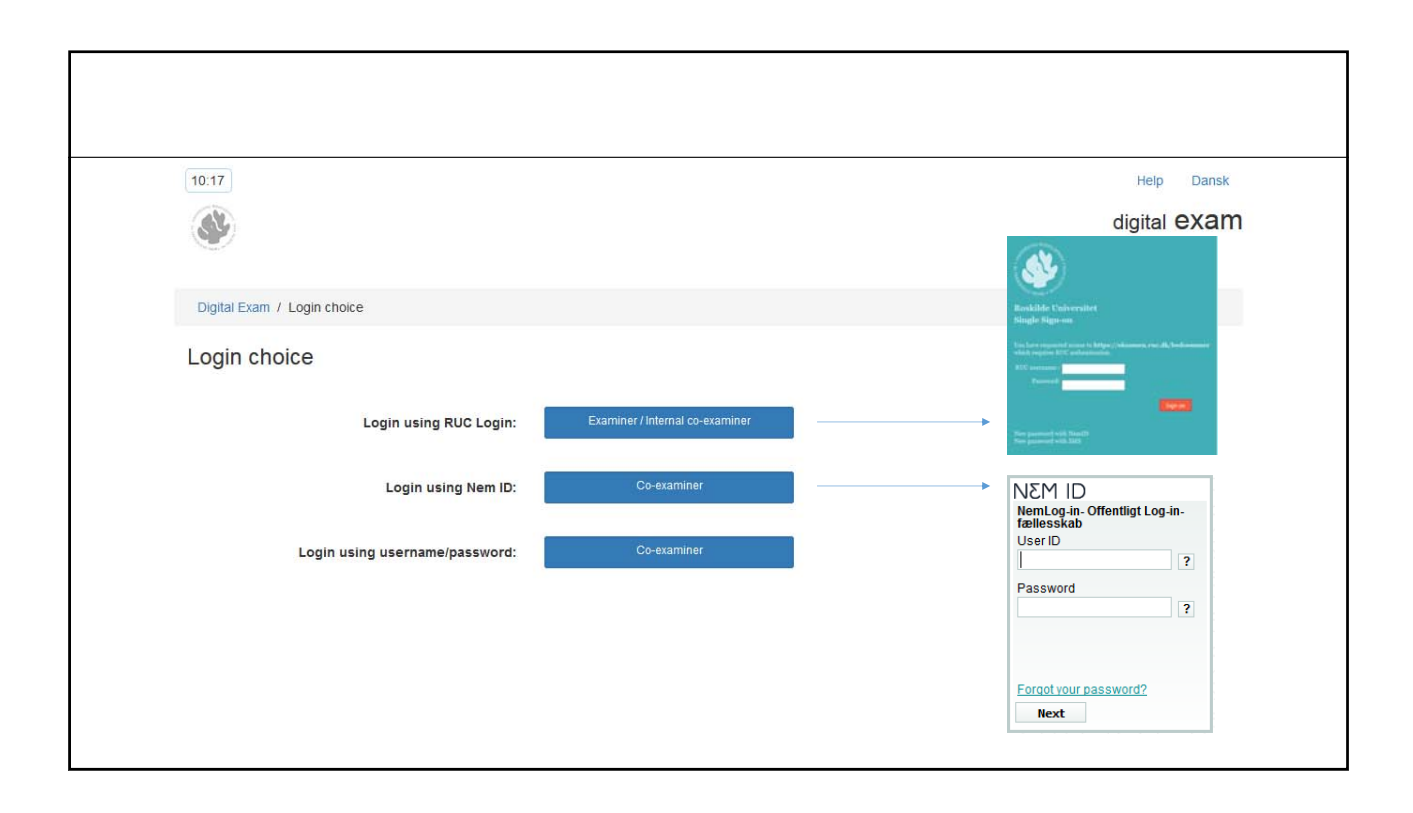

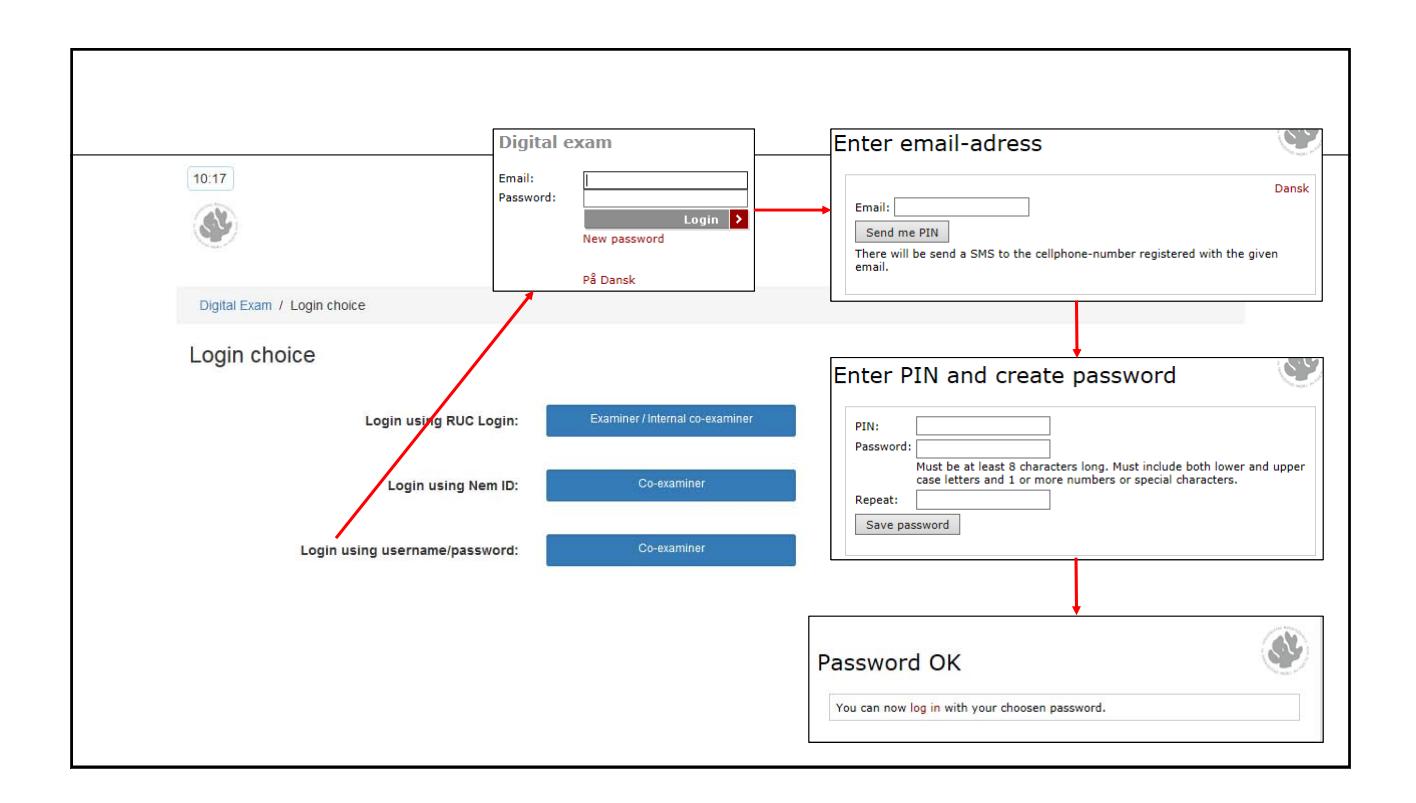

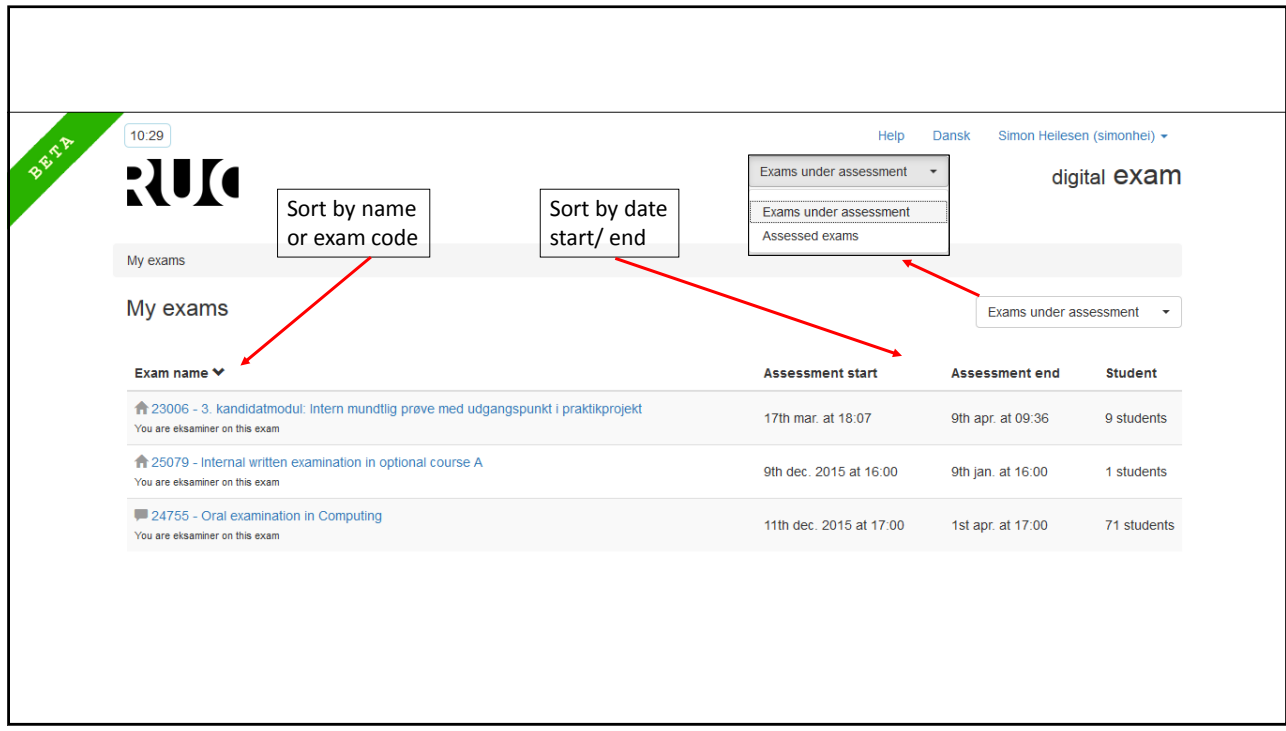

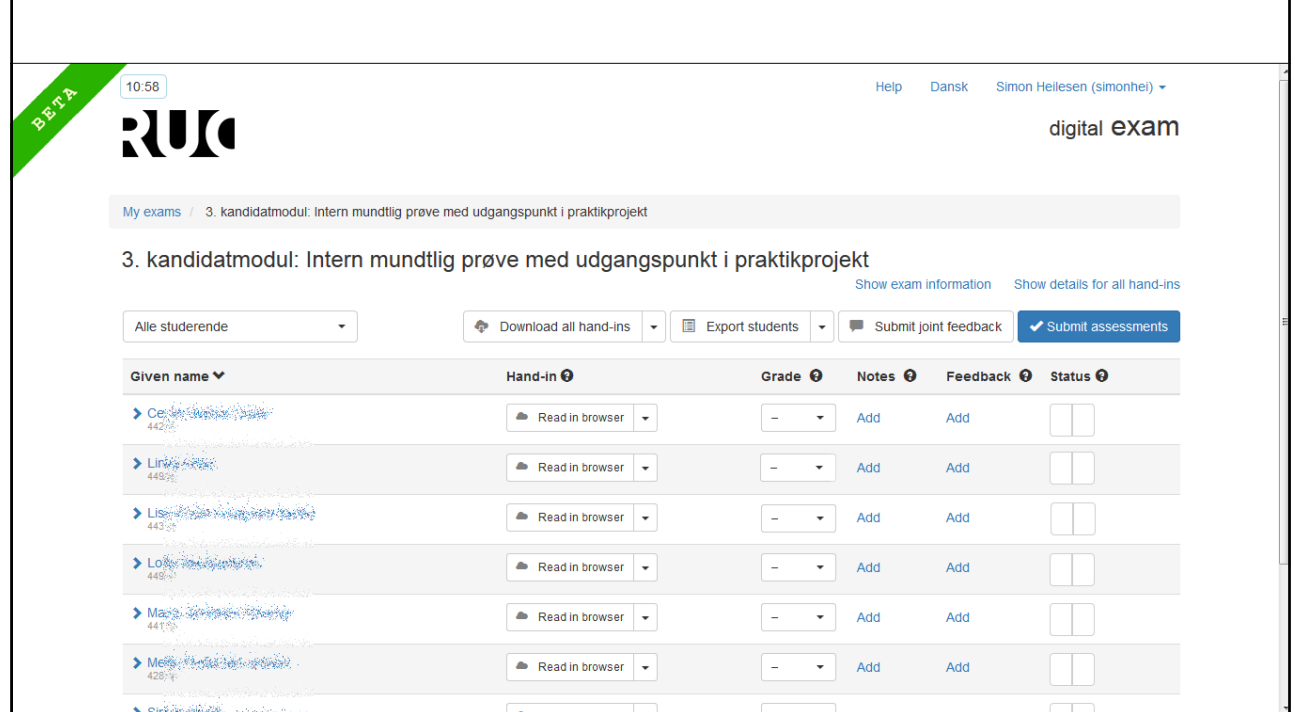

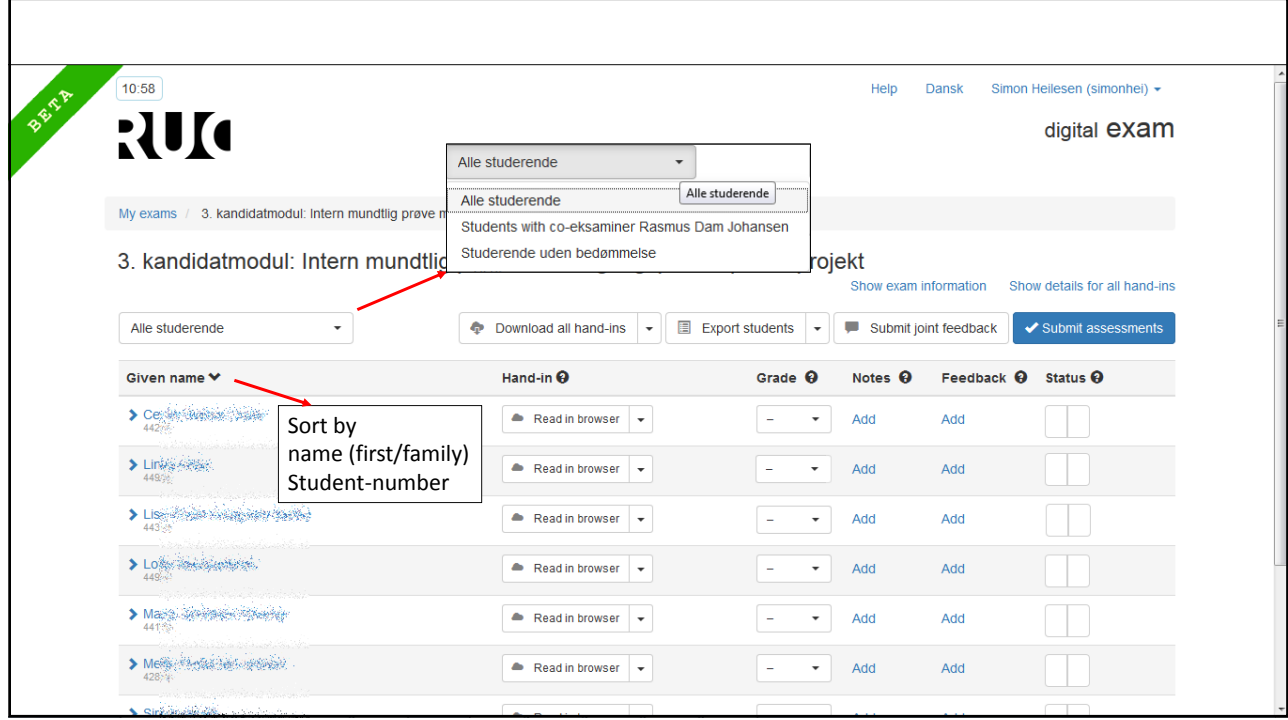

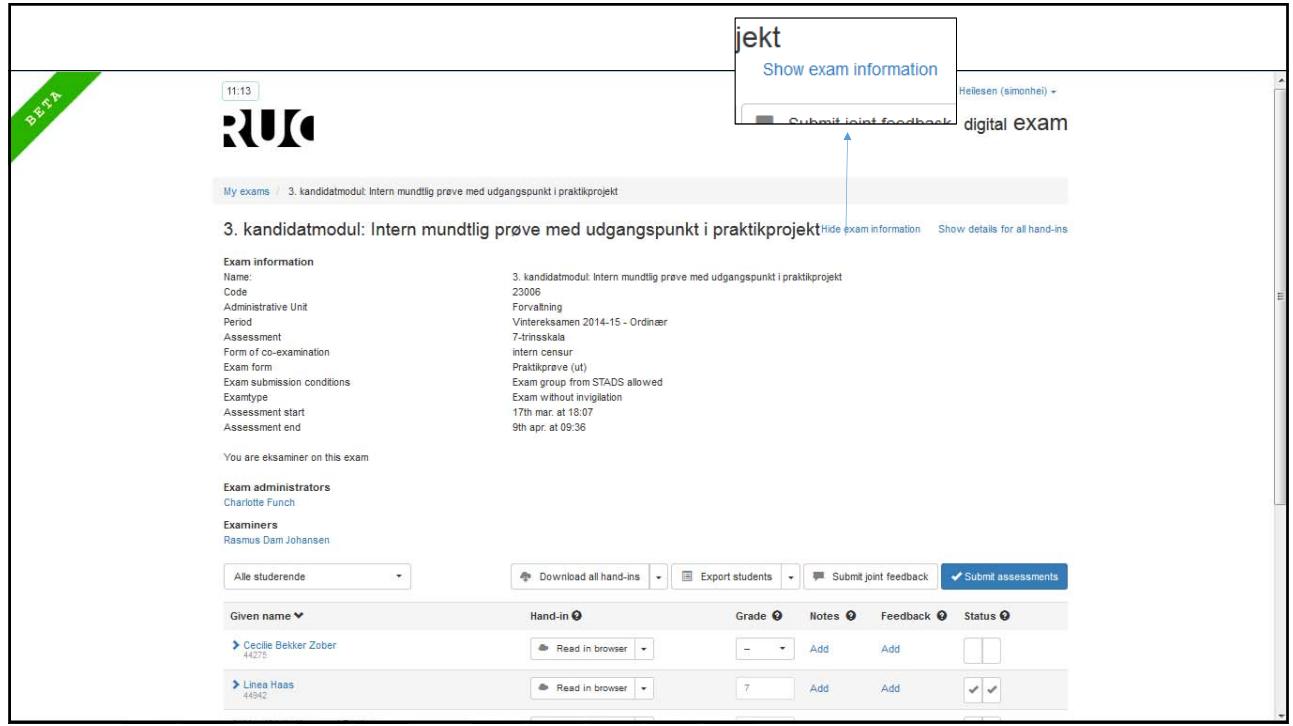

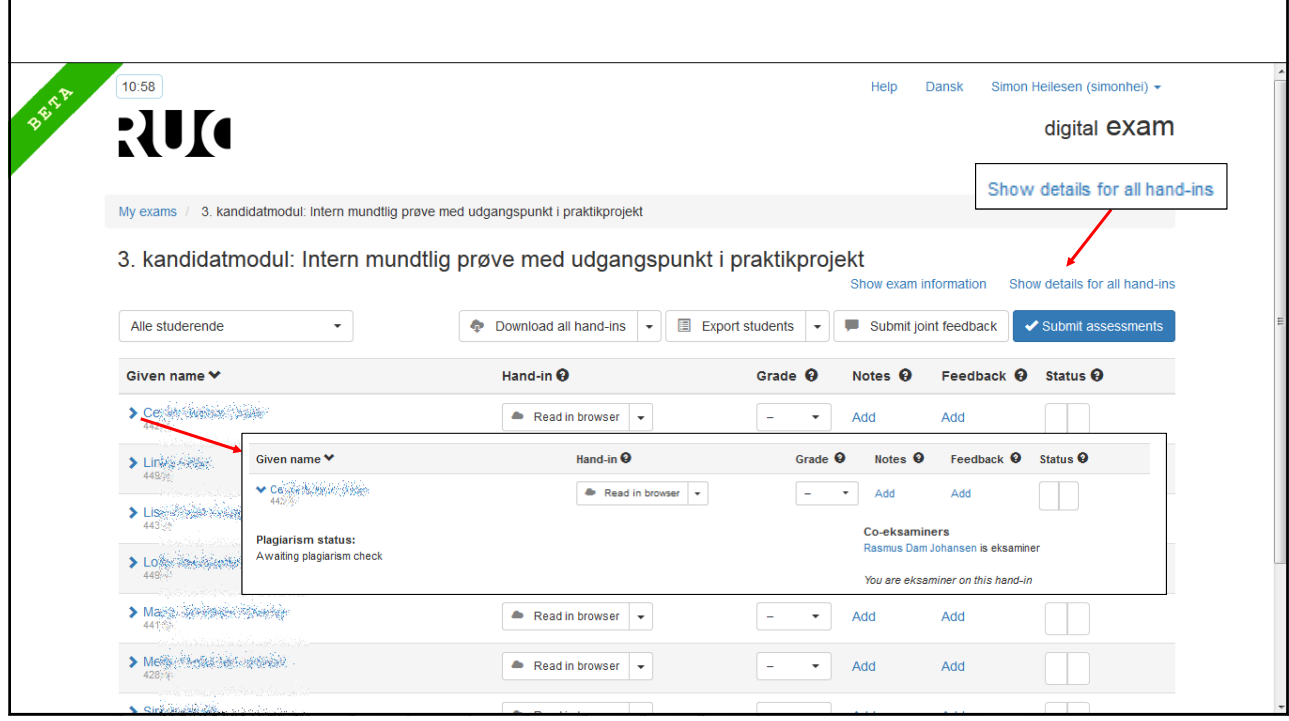

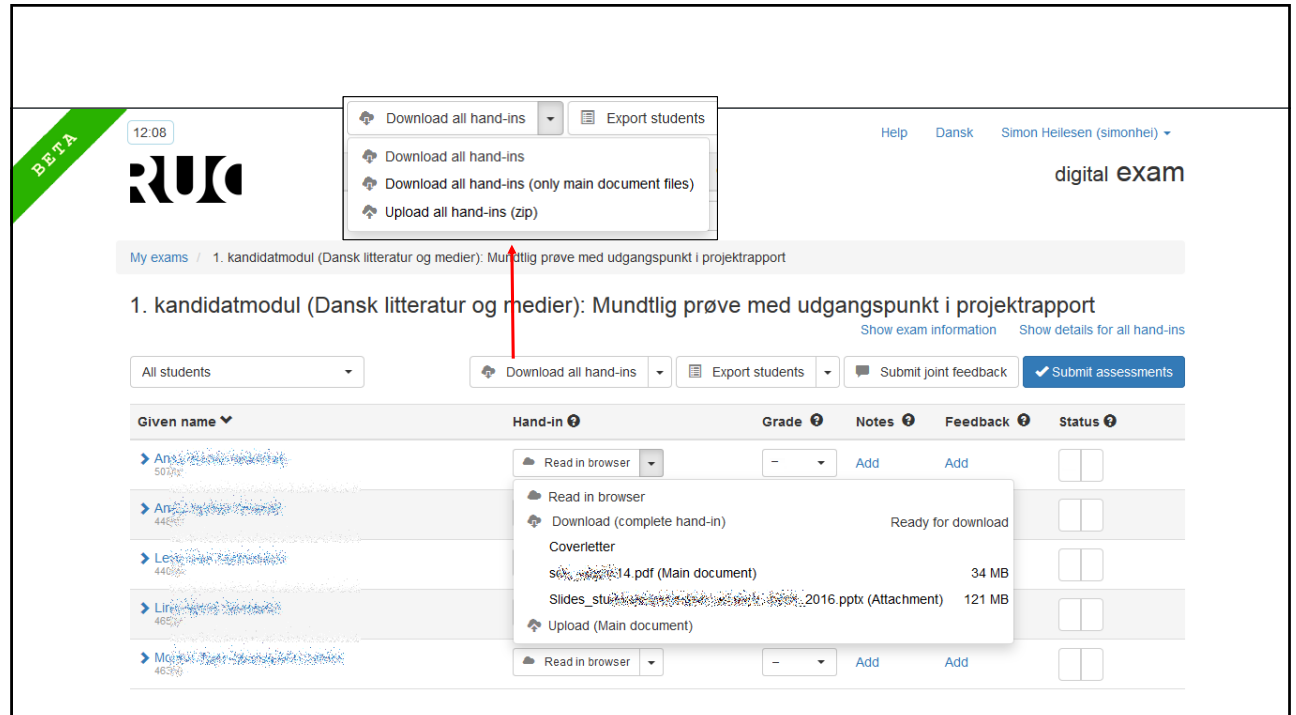

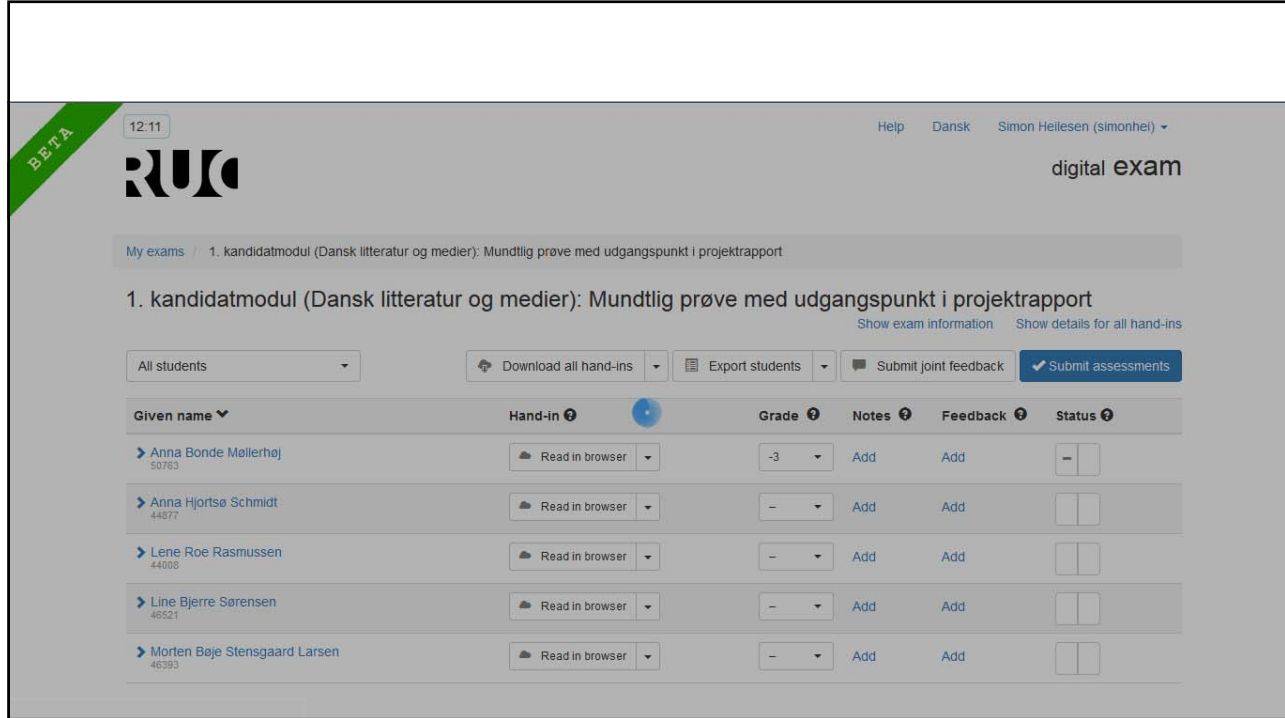

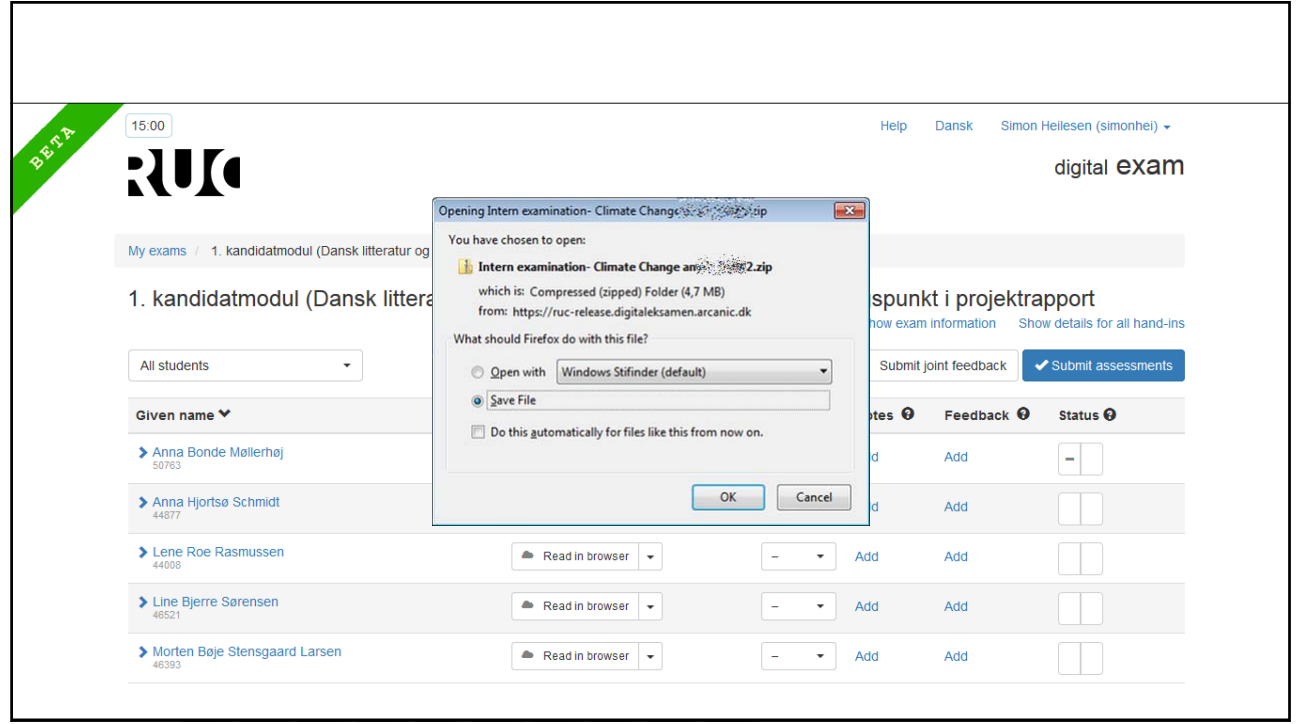

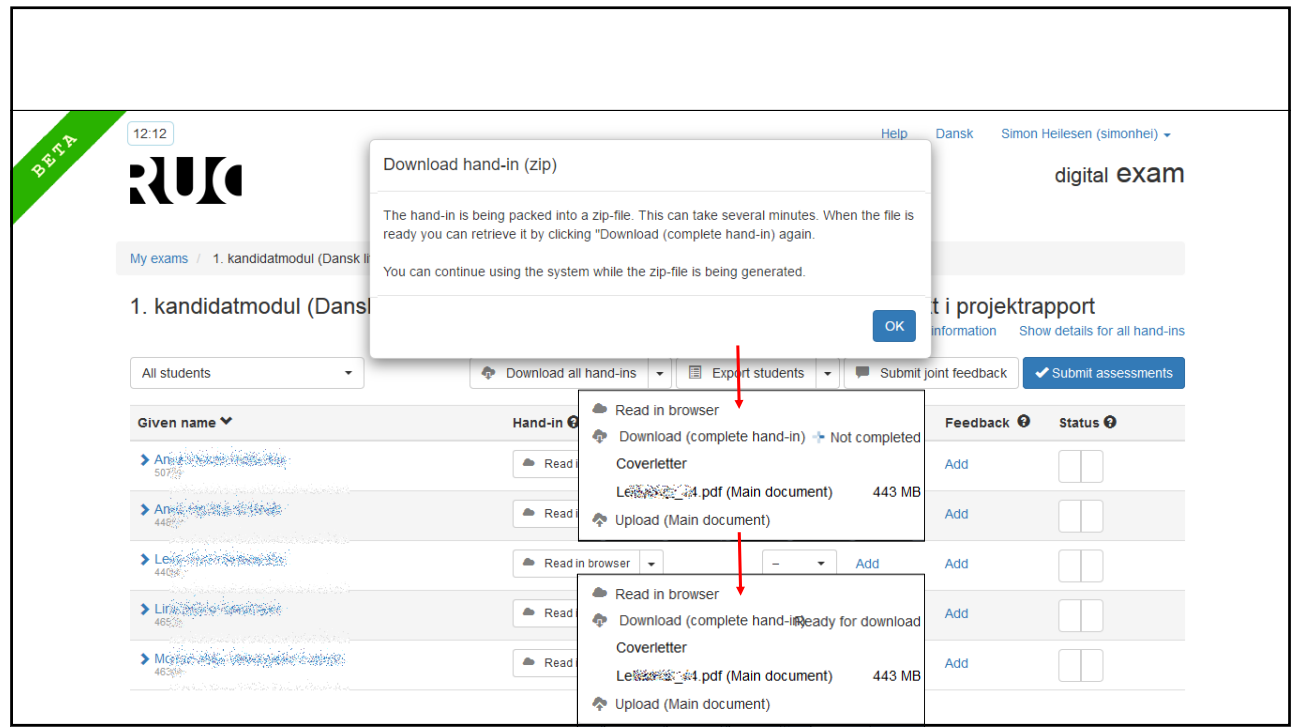

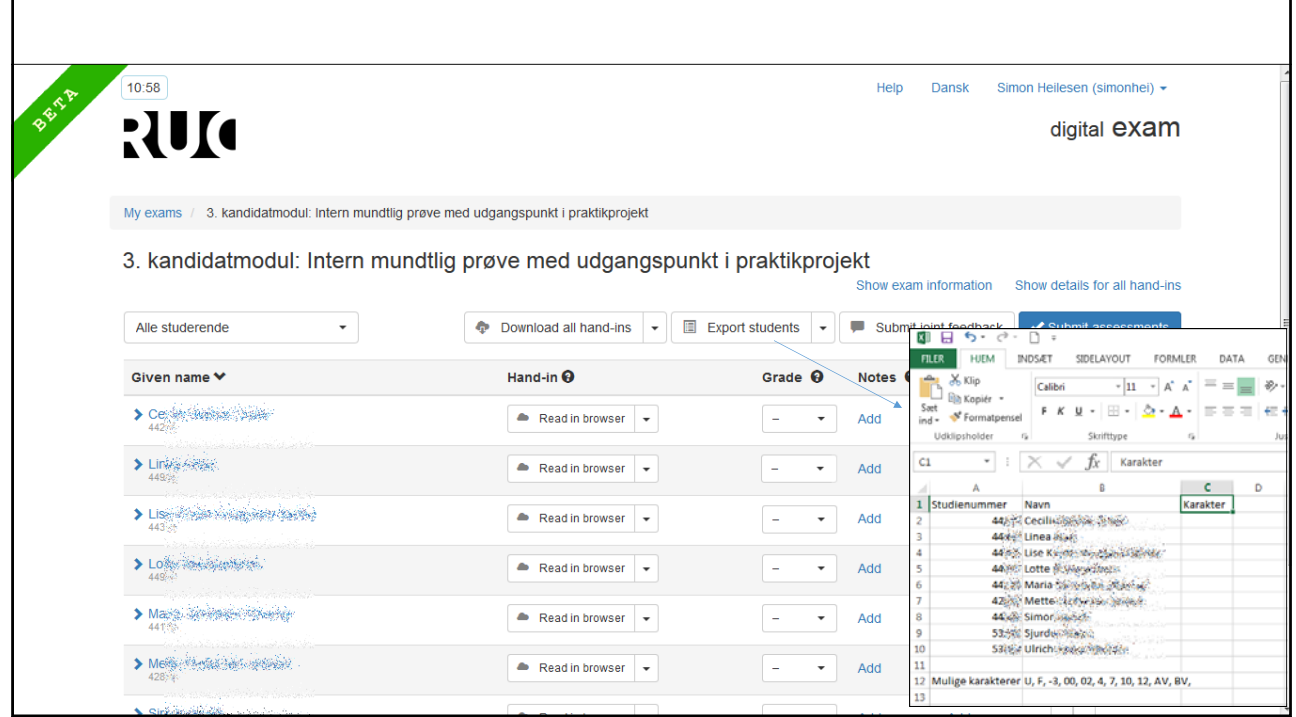

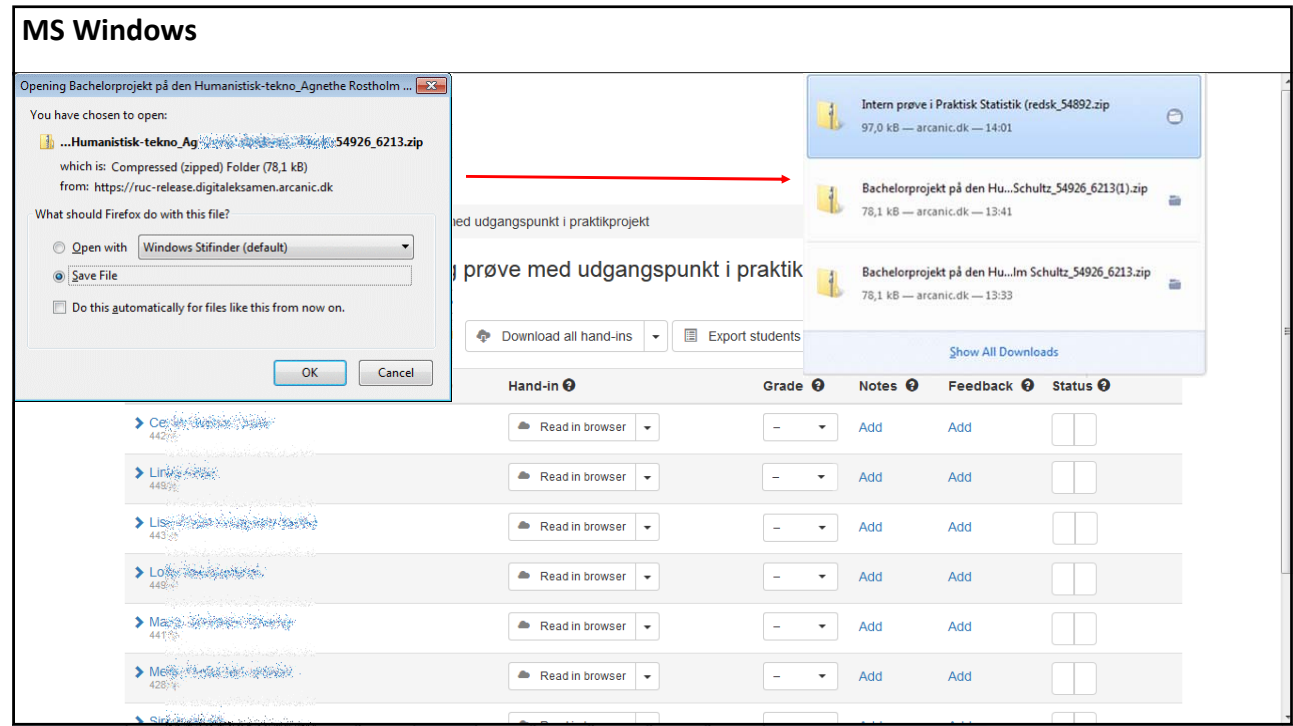

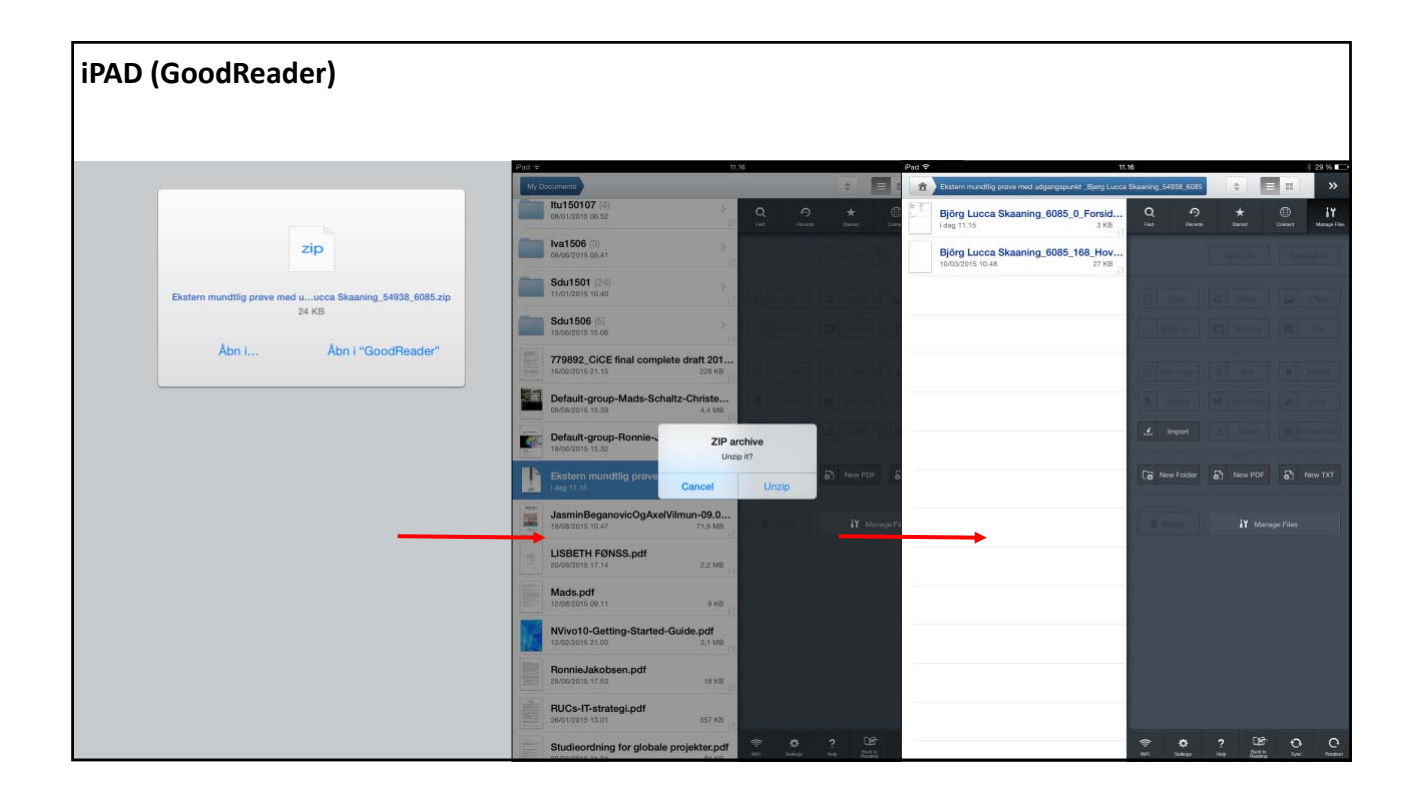

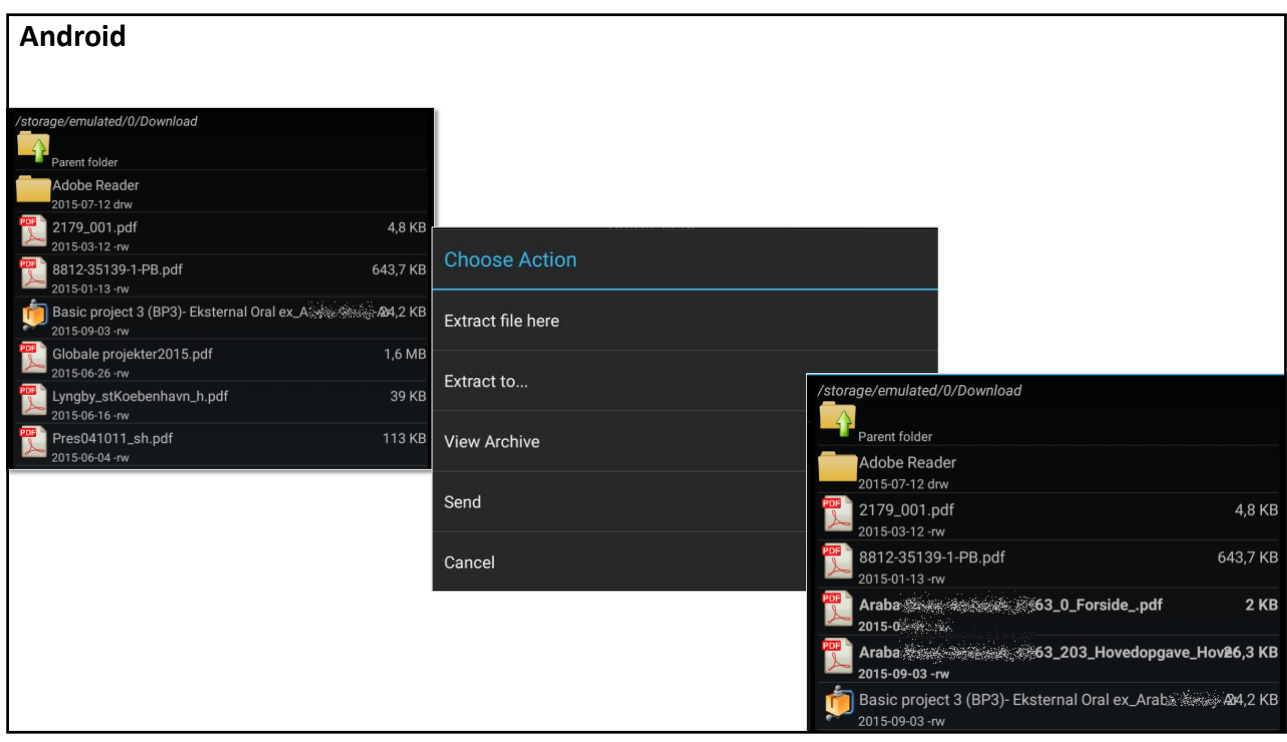